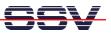

## How to debug AJAX-based Web Pages

The DIL/NetPC ADNP/9200 starter kit DNP/SK27-WiFi comes with a preinstalled AJAX demo. Please see *mHTA9200-14.pdf: How to use AJAX technology over a Wi-Fi-based communication link* for more information.

- **1. Step**: Install the *Mozilla Firefox* web browser on your PC. This browser is available free of charge over the Internet. Please browse the Internet for a download source near you and download *Firefox*.
- **2. Step:** Install the *Firebug* extension within your *Firefox*. The extension is also freely available over the Internet.
- 3. Step: Run your PC web browser and access the HTML file *time\_ajax\_demo.htm*. Just enter: http://192.168.1.126/time\_ajax\_demo.htm within the URL field of your web browser.
- **4. Step**: Turn the *Firebug* mode on. Select within the *Firefox* menu *View* the *Firebug* menu item or press F12. Then select the *Firebug Net* card. The *Firebug* extension shows the HTTP traffic between the web browser and the web server.

| 윌 DIL/NetPC AJAX                                                                                                    | Demo - Mozilla Firefo                                                                                                    | (                                    |                                |                              |
|----------------------------------------------------------------------------------------------------|----------------------------------------------------------------------------------------------------|--------------------------------------|--------------------------------|------------------------------|
| <u>D</u> atei <u>B</u> earbeiten <u>A</u>                                                                                                    | nsicht <u>G</u> ehe <u>L</u> esezeich:                                                                                                    | en E <u>x</u> tras                   | Hife                           | 0                            |
| 🔶 - 🧼 - 🎅                                                                                                    | 🛞 🏠 🗋 http://1                                                                                                    | .92.168.1.12                         | 6/time_ajax_demo.html 💌 📀 Go 💽 |                              |
| Server Time: Fri, 1                                                                                                    | 2.10.2007 14:06:58                                                                                                    |                                      |                                |                              |
| 🚀 Inspect Clear                                                                                                    | All HTML CSS JS X                                                                                                    | HR Images                            | Flash                          |                              |
| Console HTML                                                                                                    | CSS Script DOM                                                                                                    | Net                                  |                                | Options 🕶                    |
| time_ajax_demo.h                                                                                                    | tm 192,168,1,126                                                                                                    | 966 b                                | 70ms                           |                              |
| Unders Deser                                                                                                    |                                                                                                    |                                      |                                |                              |
| Headers Respo                                                                                                    | onse                                                                                                    |                                      |                                | L                            |
| Response Headers                                                                                                    |                                                                                                    |                                      |                                |                              |
| Accept-Ranges<br>Connection<br>Content-Length                                                                                                    | close                                                                                                    |                                      |                                |                              |
| Request Headers                                                                                                    |                                                                                                    |                                      |                                |                              |
| User-Agent<br>Accept                                                                                                    | text/xml,application<br>de-de,de;q=0.8,en-m                                                                                                    | on/xml,apj<br>us;q=0.5,0             |                                |                              |
| Accept-Charset<br>Keep-Alive                                                                                                    |                                                                                                    |                                      |                                |                              |
| Accept-Charset<br>Keep-Alive<br>Connection                                                                                                    | 300<br>keep-alive                                                                                                    | 24 b                                 |                                | 170ms                        |
| Accept-Charset<br>Keep-Alive<br>Connection<br>time_ajax_demo.c                                                                                      | 300<br>keep-alive<br><b>gi</b> 192.168.1.126                                                                                                    | 24 b<br>24 b                         |                                | 170ms<br>51ms                |
| Accept-Charset<br>Keep-Alive<br>Connection<br>time_ajax_demo.c<br>time_ajax_demo.c                                                                  | 300<br>keep-alive<br>gi 192.168.1.126<br>gi 192.168.1.126                                                                                                    |                                      |                                |                              |
| Accept-Charset<br>Keep-Alive<br>Connection<br>time_ajax_demo.c<br>time_ajax_demo.c<br>time_ajax_demo.c                                              | 300<br>keep-alive<br>gi 192.168.1.126<br>gi 192.168.1.126<br>gi 192.168.1.126                                                                                 | 24 b                                 |                                | 51ms                         |
| Accept-Charset<br>Keep-Alive<br>Connection<br>i time_ajax_demo.c<br>time_ajax_demo.c<br>time_ajax_demo.c<br>time_ajax_demo.c                        | 300<br>keep-alive<br>gi 192.168.1.126<br>gi 192.168.1.126<br>gi 192.168.1.126<br>gi 192.168.1.126<br>gi 192.168.1.126<br>gi 192.168.1.126                     | 24 b<br>24 b                         |                                | 51ms<br>60ms                 |
| Accept-Charset<br>Keep-Alive<br>Connection<br>itime_ajax_demo.c<br>itime_ajax_demo.c<br>itime_ajax_demo.c<br>itime_ajax_demo.c<br>itime_ajax_demo.c | 300<br>keep-alive<br>gi 192.168.1.126<br>gi 192.168.1.126<br>gi 192.168.1.126<br>gi 192.168.1.126<br>gi 192.168.1.126<br>gi 192.168.1.126                     | 24 b<br>24 b<br>24 b                 |                                | 51ms<br>60ms<br>51ms         |
| Accept-Charset<br>Keep-Alive<br>Connection<br>itime_ajax_demo.co<br>time_ajax_demo.co<br>itime_ajax_demo.co<br>itime_ajax_demo.co                   | 300<br>keep-alive<br>gi 192.168.1.126<br>gi 192.168.1.126<br>gi 192.168.1.126<br>gi 192.168.1.126<br>gi 192.168.1.126<br>gi 192.168.1.126<br>gi 192.168.1.126 | 24 b<br>24 b<br>24 b<br>24 b<br>24 b |                                | 51ms<br>60ms<br>51ms<br>50ms |

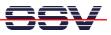

• **5. Step**: Select the *Firebug* **HTML** card. This allows you to inspect the HTML and JavaScript code of your AJAX-based application.

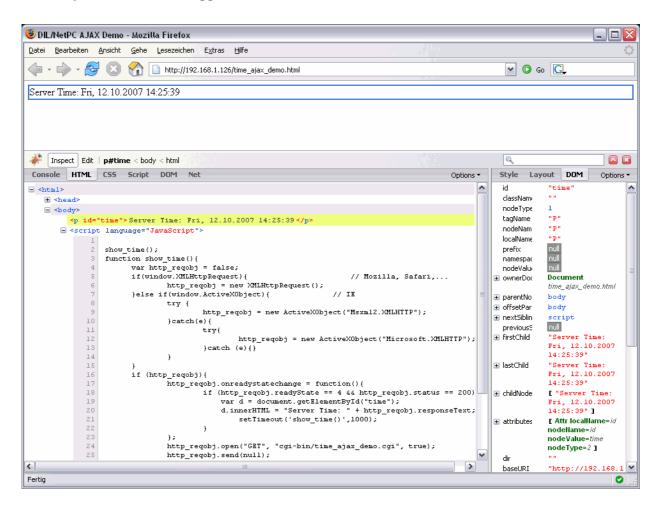

That is all.